# PANORAMA SOBRE PROGRAMAS DE SIMULACION DE CIRCUITOS DE ELECTRONICA DE POTENCIA

Fernando N. Bertolotti<sup>1</sup>, Fabiana Ferreira<sup>2</sup>

 $Abstract$  — This work presents an resume about free programs used to simulate electric power electronic circuits. There are commercial versions of simulation programs with a lot of functions, capabilities and devices models library. These programs are used by companies, institutes and universities to development, investigation and design of power electronics equipment. However, in special cases how teaching of circuit analysis, power electronics and industrial control would work with free software versions. It will give an overlook about free software to power electronic simulation cases. pointing advantages and limitations. It will presents some examples using the free programs proposed and talk about the convenience to use this programs how didactic tool in power electronics courses.

 $Index \, Terms \, -Free \, software, \, Simulation \, programs, \, Power$ electronics.

# **INTRODUCCION**

Existen versiones comerciales de programas de simulación de circuitos eléctricos y electrónicos muy completos en cuanto a capacidad de cálculo y librerías de modelos de dispositivos, dichos programas son utilizados por empresas, instituciones y universidades para diseño de equipos de electrónica de potencia, modelado de convertidores y estudio de sistemas complejos. También se encuentran disponibles una serie de programas de simulación, que se los pueden denominar programas de libre acceso y pueden ser una alternativa interesante para usarlos como herramienta en la enseñaza de análisis de circuitos y electrónica de potencia. De este modo los programas libres cubren las necesidades de análisis y diseño de problemas básicos y de mediana complejidad.

Desde el punto de vista del usuario de un programa de simulación es interesante determinar las capacidades y funciones que posee, pero también es interesante clasificarlos en función de las licencias que otorga. En primer lugar se debe aclarar el significado del término libre acceso para no crear confusión ni ambigüedad. Un conjunto de leyes protegen los derechos de autor sobre una obra específicamente un programa o un conjunto de programas. Si bien cada país tiene su ley sobre derechos de autor existen leyes especiales de organismos internacionales como la Convención de Berna, la Universal Copyright Convention y

la Worl Trade Organization que aseguran el respeto por los derechos en todo el mundo. Cuando el autor desea divulgar y comercializar un programa creado en general otorga mediante acuerda por contrato la cesión de derechos de publicación a una empresa distribuidora y comercializadora. A su vez hay un acuerdo sobre la licencia que la empresa distribuidora otorga al usuario que compra y usa ese programa. La licencia otorga derechos de uso y contiene compromisos explícitos que deben cumplirse. Una posibilidad es que la licencia se otorga para uso junto con la obligación de no copiar, no modificar y no ceder el uso a terceros.

Existe actualmente como alternativa a la licencia mencionada, aquellas que están basadas en la idea de licencias de código abierto. En este tipo de licencia se le reconoce al autor los derechos sobre el programa, y en forma explicita se permite copiar y modificar el programa original, existe una cláusula especial que se aplica cuando se desea divulgar la obra modificada que impone la obligación de ofrecerla con el mismo tipo de licencia otorgada con el programa original. Adicionalmente tienen dos imposiciones: una respecto a la obligación de entregar el código fuente y la otra es una declaración de no garantía del programa. Un conjunto de organizaciones fomentan y mantienen este tipo de licencias, entre ellas Free Software Foundation, Open Source Iniciative y Creative Commons.

Entre las licencias utilizadas podemos mencionar las siguientes:

- GNU Public License GPL
- GNU Lesser Public License LGPL
- The Mozilla Public License
- BSD modificada
- BSD original
- MIT o X License
- Apache License
- Creative Commons License

Las cuatro primeras imponen la limitación de otorgar con los programas modificados las mismas licencias que el programa original. Las tres siguientes no aplican ninguna restricción de elección de licencias a los programas modificados.

-

<sup>&</sup>lt;sup>1</sup> Fernando Néstor Bertolotti, Departamento de Electrónica, Facultad de Ingeniería, Universidad de Buenos Aires, Av. Paseo Colon 850, CABA, Argentina, fbertol@fi.uba.ar

 $^2$ Fabiana Ferreira Aicardi, Departamento de Electrónica, Facultad de Ingeniería, Universidad de Buenos Aires, Av. Paseo Colon 850, CABA, Argentina, fferreir@gmail.com

# PROGRAMAS DE SIMULACION

A la hora de elegir un programa de simulación de circuitos se observan una gran cantidad de opciones. A primera vista se puede elegir cualquiera de ellos, pero se pretende presentar un panorama con las características de cada uno. Se efectuará una clasificación en cuanto a su forma de adquirirlo, es decir si es mediante pago o gratuito y también se distinguirán según el tipo de licencia que entregan, es decir, si es propietaria o libre. En cada caso se aclarara tambien para que se utilizan los programas mencionados.

#### Programas no gratuitos y con licencias propietarias

Daremos un resumen de los programas utilizados por las empresas, instituciones y universidades destinados a tareas de investigación, estudio y diseño de equipos de electrónica de potencia. Entre estos programas encontramos para simulación de grandes sistemas eléctricos de potencia y equipos de electrónica de potencia: PSS de Siemens, versiones comerciales del EMTP como Microtran de la Universidad de British Columbia, RTDS de Rtds Technologies, PSCAD de Manitota Hydro, EMTP-RV de CEATI Internacional, Matlab/Simulink con su paquete de SimPowerSystems.

Para simulación de circuitos electrónicos y de electrónica de potencia podemos mencionar el ICAP de Intusoft, HSPICE y SABER de Synopsys. PSPICE de Cadence Design Center. Todos tienen en común que son propietarios, es decir sus licencias no permiten modificación ni copia; además debe pagarse para adquirirlos.

Existen programas que si bien tienen versiones pagas y licencias propietarias, presentan una versión para demostración que puede descargarse desde un sitio web en forma libre y gratuita. Entre ellos se encuentran el PSIM de Powersim, el NL5 de Sidelinesoft, el Microcap de Spectrum y SuperSpice de AnaSoft que utiliza las licencias EULA (End User License Agreement). TINA de DesignSoft tiene versiones pagas, excepto la versión demostración TINA-TI que se descarga también desde el portal de Texas Instruments.

### Programas gratuitos y con licencia

Un caso especial de programa utilizado por las empresas, instituciones y universidades con fines de investigación, estudio y diseño de equipos de electrónica de potencia es el programa ATP desarrollado por Bonneville Power Administration (BPA). El programa ATP es de adquisición gratuita y sólo requiere un compromiso formal del usuario de utilizarlo sin fines comerciales.

El programa ATP se utiliza para simular sistemas eléctricos de potencia y equipos de electrónica de potencia.

## Programas gratuitos y con licencia libre

Aquí se efectuará un resumen de los programas que utilizan licencias libres y por lo tanto se clasifican como programas libres.

En cuanto a su aplicación pueden simular: circuitos electrónicos digitales, circuitos electrónicos analógicos o circuitos electrónicos mixtos. Para simulación de circuitos de electrónica de potencia se utilizan los programas que simulan circuitos electrónicos analógicos o circuitos electrónicos mixtos. Entre estos últimos se encuentran una gran cantidad de programas que tienen en común el código original de SPICE , a continuación los enumeramos: XSpice y Cider, ambos desarrollados por Georgia Tech Research Institute, IRSIM del proyecto opencircuitdesign, NGSpice del proyecto NGspice, Orégano desarrollado por Richard Hule, Ricardo Markiewicz y Andrés de Barbará, GNUCap del proyecto GNU, Qucs del proyecto QUCS y Kicad del proyecto Kicad. Colocamos dentro de esta clasificación al programa LTSpice de Linear Technology por presentar una única versión demostración y gratuita.

También se encuentran dentro de esta clasificación los programas que se ejecutan desde la misma web sin necesidad de descargar el programa, entre estos podemos mencionar PartSim de Partsim, Circuit de Falstad , Gecko de ETH de Zurich y CircuitLab de UBM electronics.

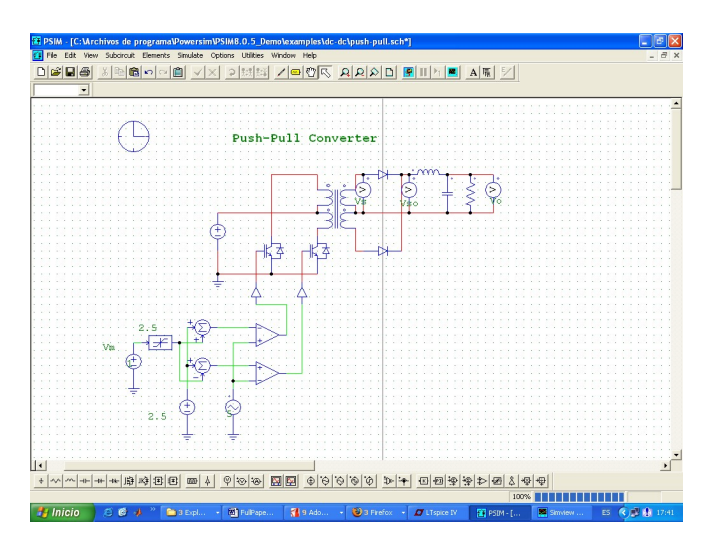

FIGURA. 1 CIRCUITO PUSH-PULL EN POWERSIM

# EJEMPLOS

A continuación se mostraran algunos ejemplos desarrollados con algunos de los programas mencionados.

© 2014 COPEC March 16 - 19, 2014, Guimarães, PORTUGAL XIII International Conference on Engineering and Technology Education

El primer ejemplo es realizado con el programa PSim y se trata de un circuito del convertidor dc-dc Push-Pull tomado del archivo de demostración del mismo programa. Se grafican la tensión de salida, la tensión en el secundario del transformador y la corriente sobre el inductor de salida. El esquema del convertidor y las gráficas se muestran en la Figura 1 y la Figura 2 respectivamente.

El segundo ejemplo se efectúa con el programa LTSpice y se muestra una simulación de un transformador de tres arrollamientos, el modelo del transformador es completo y se refiere solo al caso monofásico. Se grafican la tensión de entrada, la corriente de entrada y la corriente de salida por uno de los arrollamientos secundarios. El esquema del transformador y las gráficas se muestran en la Figura 3.

En el tercer y último ejemplo se simula con el programa Qucs . En este caso se realiza la simulación de un simple circuito monofásico con carga resistiva y un tiristor. Se grafica como ejemplo la tensión de salida regulada. En la figura 4 se observa el circuito junto con la grafica.

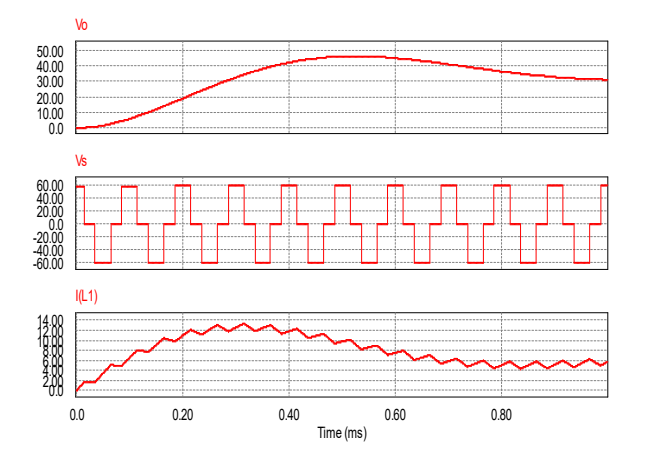

#### FIGURA. 2

PUSH-PULL EN POWERSIM-GRAFICAS DE TENSION DE SALIDA TENSION EN EL SECUNDARIO DEL TANSFORMADOR Y CORRIENTE POR EL INDUCTOR

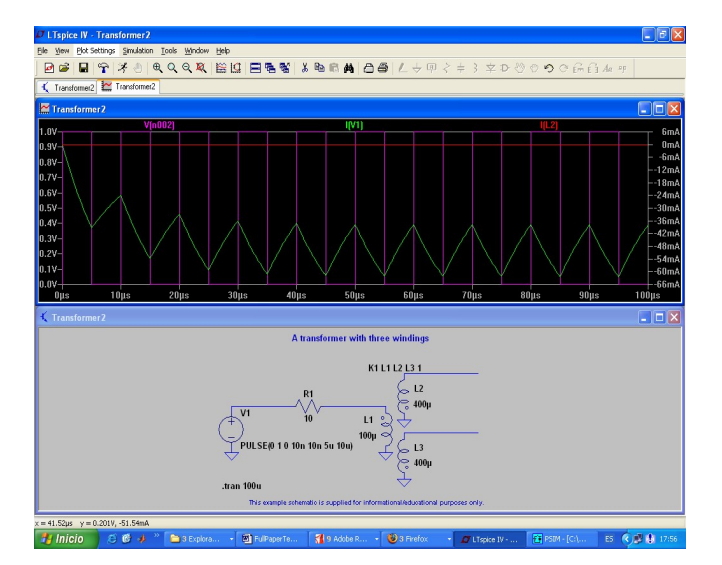

FIGURA. 3 LTSPICE-TRANSFORMADOR DE TRES ARROLLAMIENTOS

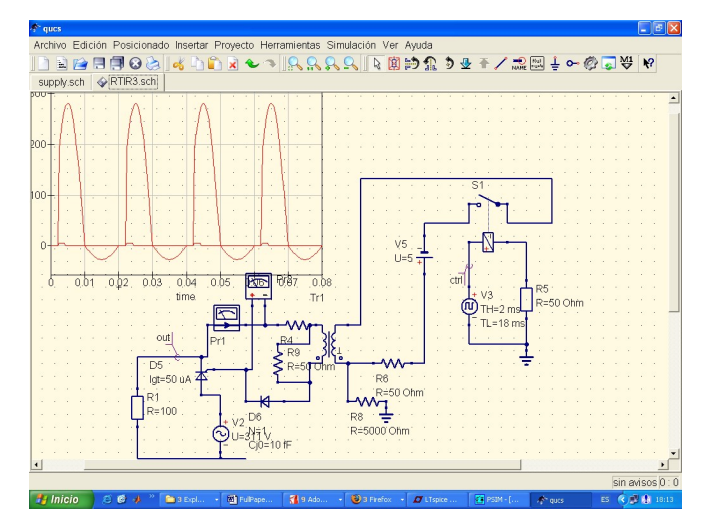

FIGURA. 4 QUCS-CIRCUITO MONOFASICO CON TIRISTOR

# **REFERENCIAS**

- [1] De Rosa,F., Hernz, F.,"Guia Practica sobre software libre-UNESCO", libro,2007.
- [2] Stalman, R.,"Free Software,free society",libro, 2010.
- [3] Davis, A.,"GNUCap-The GNU Circuits Analysis Package",libro,2006.
- [4] Sidelinesoft,"NL5 Circuit Simulator Users Manual", libro, 2013.
- 0.0 0.20 0.40 0.60 0.80 [5] Nenzi, P., Vogth, H., "NG Spice Users Manual Version 25 Plus", libro, 2013.
	- [6] Jahn, S., Borrás, J.C., "Qucs-A Tutorial Getting Started with Qucs", libro , 2007.
	- [7] Spectrum Software, "Micro-Cap 10-Electronic Circuit Analysis Program-User's Guide", libro, 2008.
	- [8] Mikkelsen Hvolgaard, J., "LTSpice-An introdution", libro, 2005.

© 2014 COPEC March 16 - 19, 2014, Guimarães, PORTUGAL

XIII International Conference on Engineering and Technology Education